## 补充说明

由于软件升级,本产品已重新定义了以下功能。

(使用说明书 操作设置篇 – 进行与视频或音频有关的设置 [视频/音频] – 进行与H.264图像有关的设置 [JPEG/H.264])

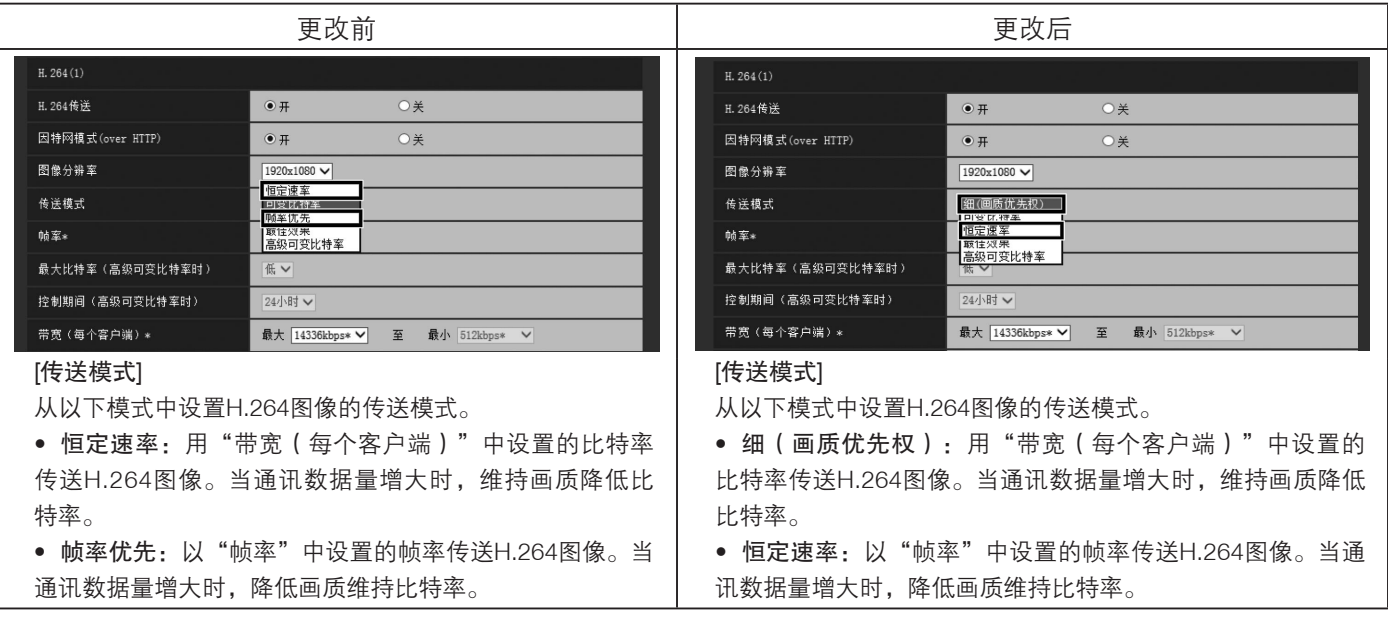

注

•"传送模式"设置为"恒定速率"或"高级可变比特率"后,可连接的用户数可能会变少。

发行:2016年4月 sL0416-0 PGQW1914ZA 在中国印刷